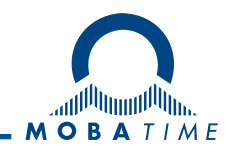

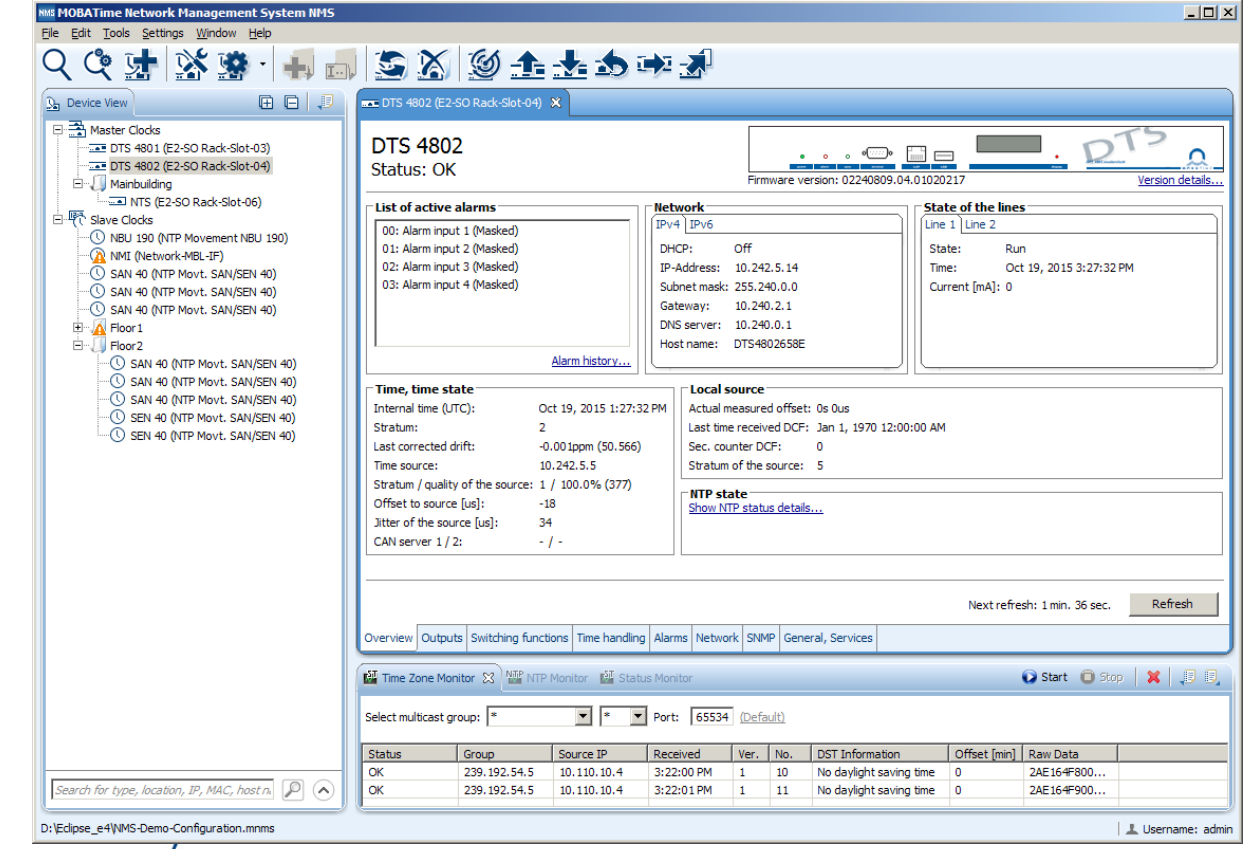

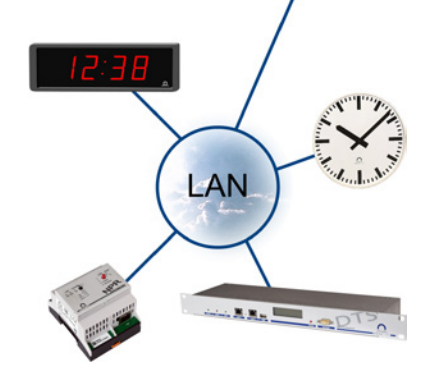

#### Windows PC-Anwendung zur Verwaltung von MOBATIME-Netzwerkprodukten

# MOBA-NMS

Mit der PC Software MOBA-NMS können alle Netzwerkgeräte eines Mobatime Zeitsystems – Nebenuhren, Netzwerkhauptuhren, Zeitserver und Zubehörkomponenten – einfach konfiguriert, verwaltet und überwacht werden.

Mit MOBA-NMS wird eine schnellstmögliche Inbetriebnahme sowie eine komfortable Wartung von MOBATIME-Zeitsystemen garantiert.

Dank einem benutzerfreundlichen GUI und vielseitigen Funktionen ist MOBA-NMS sowohl für Einzelprodukte und kleine Uhrenanlagen als auch für grosse Zeitsysteme mit mehr als 1000 Nebenuhren das ideale Bedienwerkzeug.

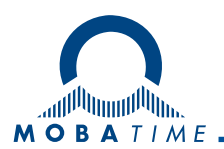

## MOBA-NMS - Anwendungsbeispiel

MOBA-NMS ist der zentrale Zugriffspunkt für jedes MOBATIME-Netzwerkzeitsystem und stellt viele Funktionen für die Inbetriebnahme, Verwaltung, Wartung, Analyse und Überwachung zur Verfügung.

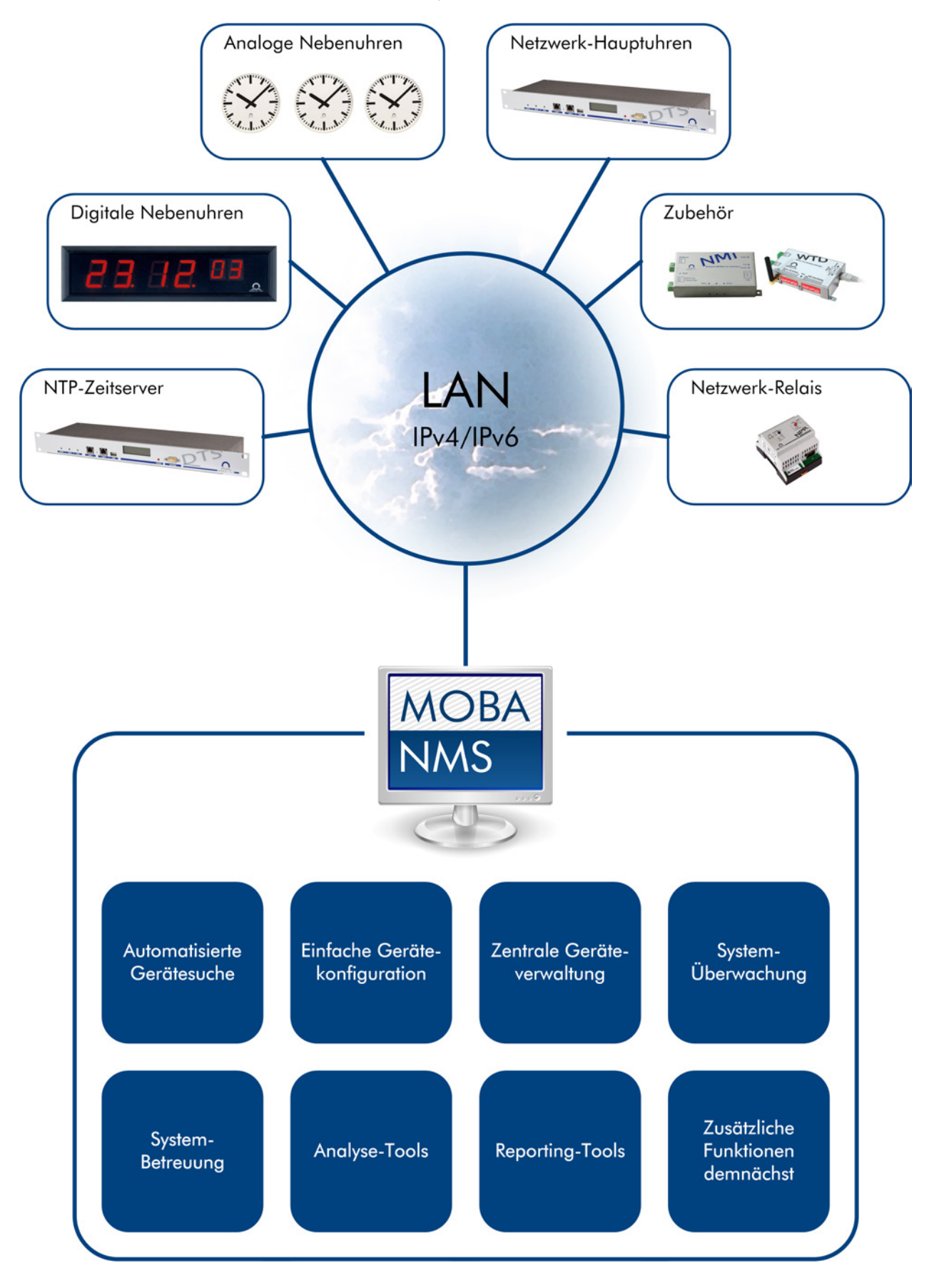

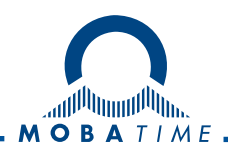

### MOBA-NMS - Hauptfunktionen

#### Automatisierte Gerätesuche

- Finden Sie Ihre Geräte mit nur einem Klick
- So gut wie keine Netzwerk-Kenntnisse erforderlich
- Erweiterte Suchfunktionen für erfahrene Benutzer

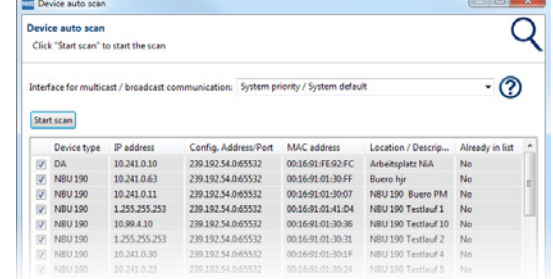

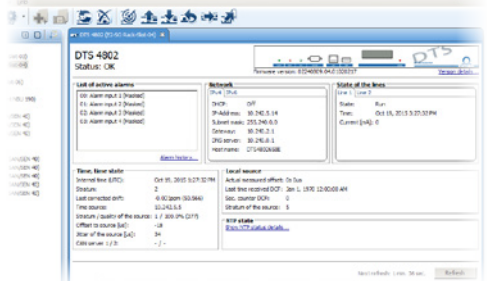

#### Einfache Gerätekonfiguration

- Konfiguration der Geräte-, Netzwerk- und Zeitzonen-Funktionalität für alle unterstützten MOBATIME-Geräte
- Konfiguration und Statusübersicht
- Switch Editor für Wochenprogramm-Definition
- Geführter Wizard für Erstkonfiguration\*

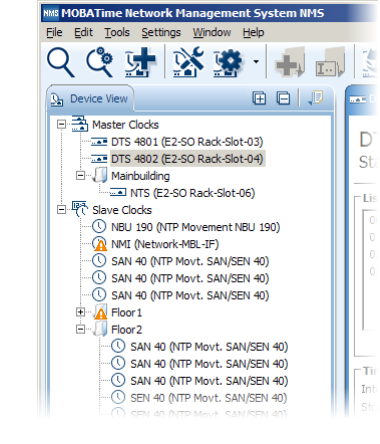

### Zentrale Geräteverwaltung

- Behalten Sie die Übersicht über Geräte mit Ordnern und Unterordnern
- Konfigurieren Sie mehrere Geräte gleichzeitig
- Senden Sie Befehle an mehrere Geräte gleichzeitig
- Updaten Sie die Firmware aller Geräte auf einmal

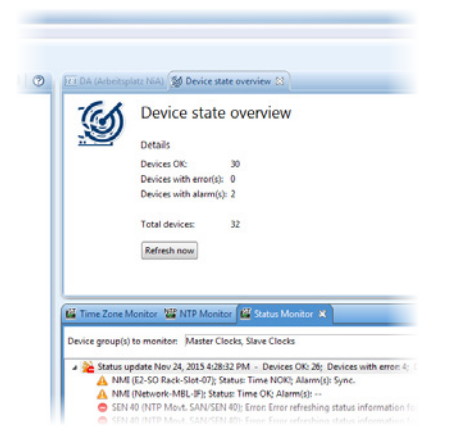

#### Analyse- und Reporting-Tools

- Analysieren Sie im Netzwerk verschickte Zeitpakete (NTP & Zeitzone)
- Exportieren Sie einen detaillierten Systemreport zur Dokumentation\*
- Automatische Fehlerreport-Erzeugung für Support-Anliegen\*

#### Systemüberwachung und -betreuung

- Sehen Sie den Status aller Geräte auf einen Blick
- Periodisches Statusupdate von Geräten/Gerätegruppen
- Geräte-Betreuungsdienst (DSS): Serveranwendung und NMS-Plugin (nur NMS Expert)

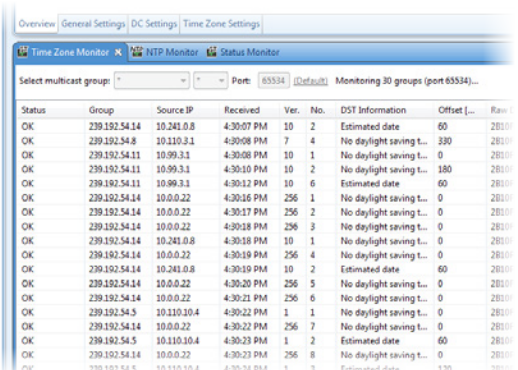

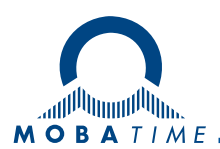

### MOBA-NMS - Technische Details

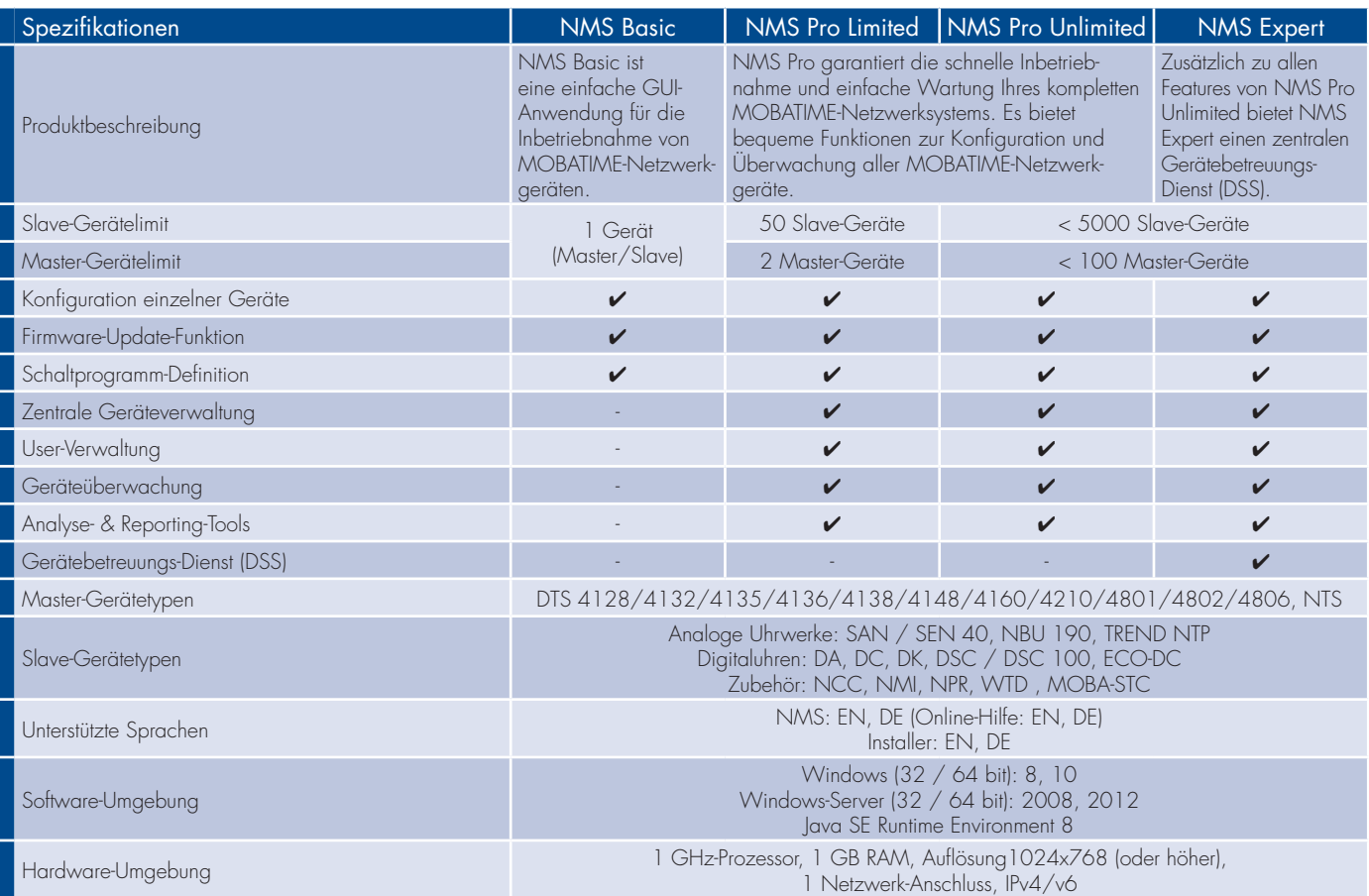

### Lizenzierung

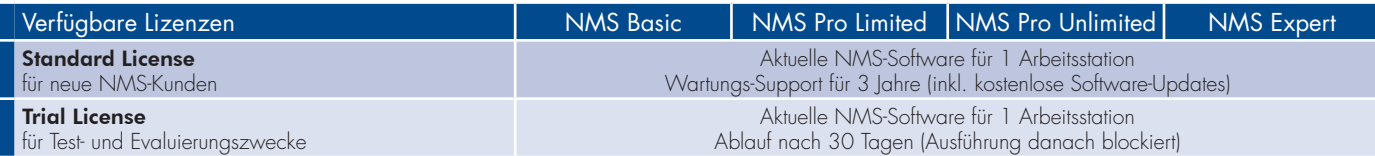